## 孟村职教中心教案

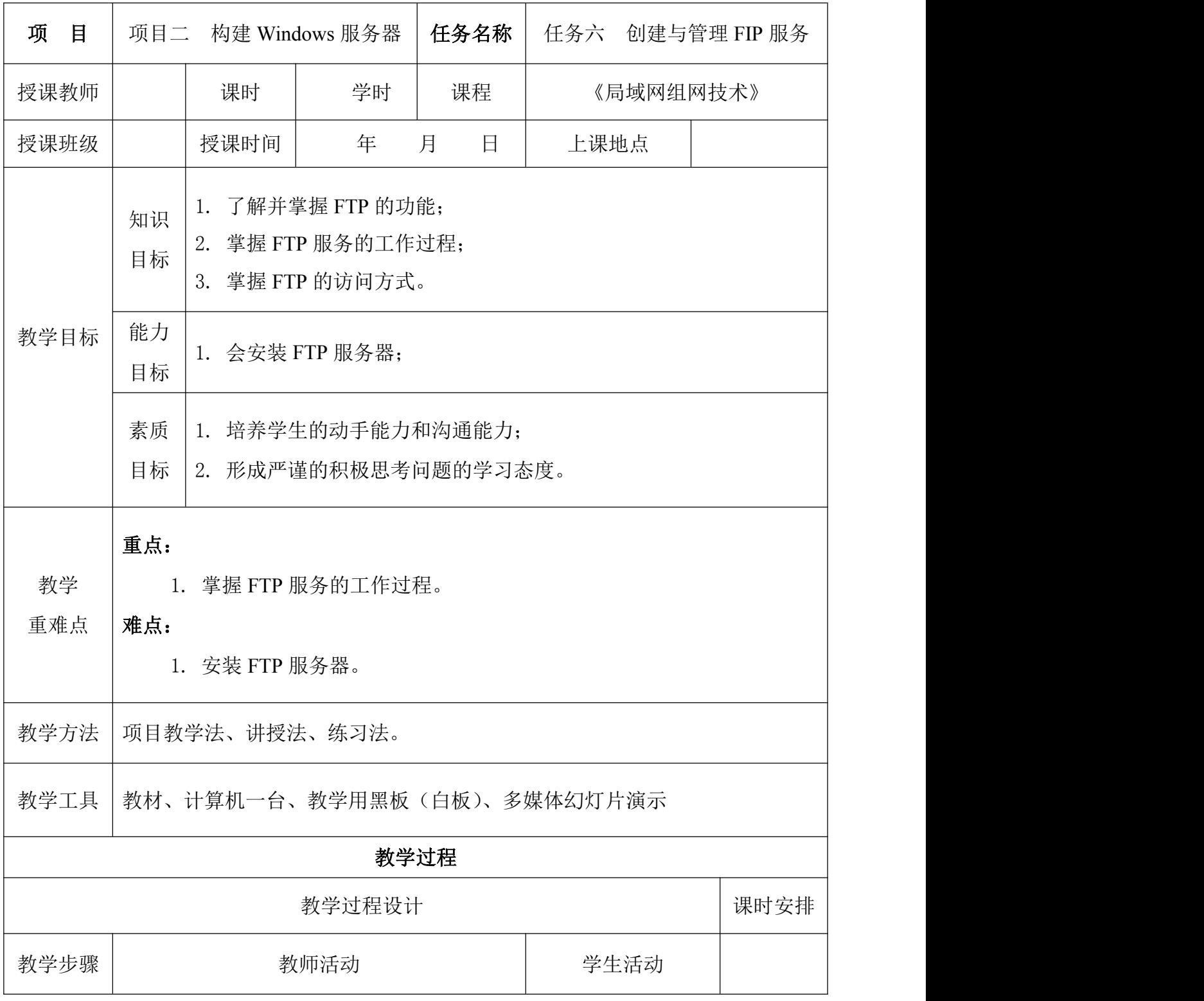

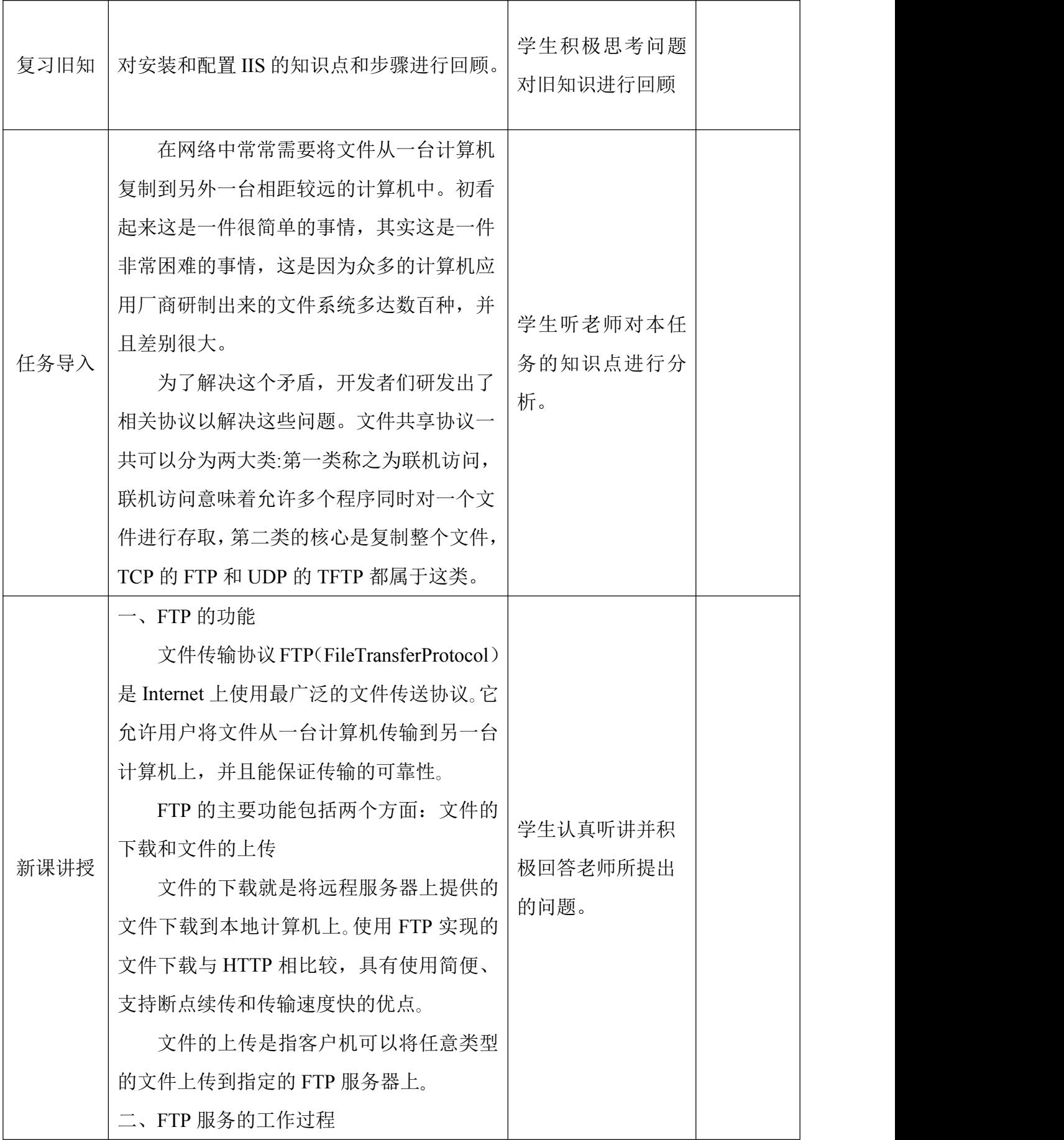

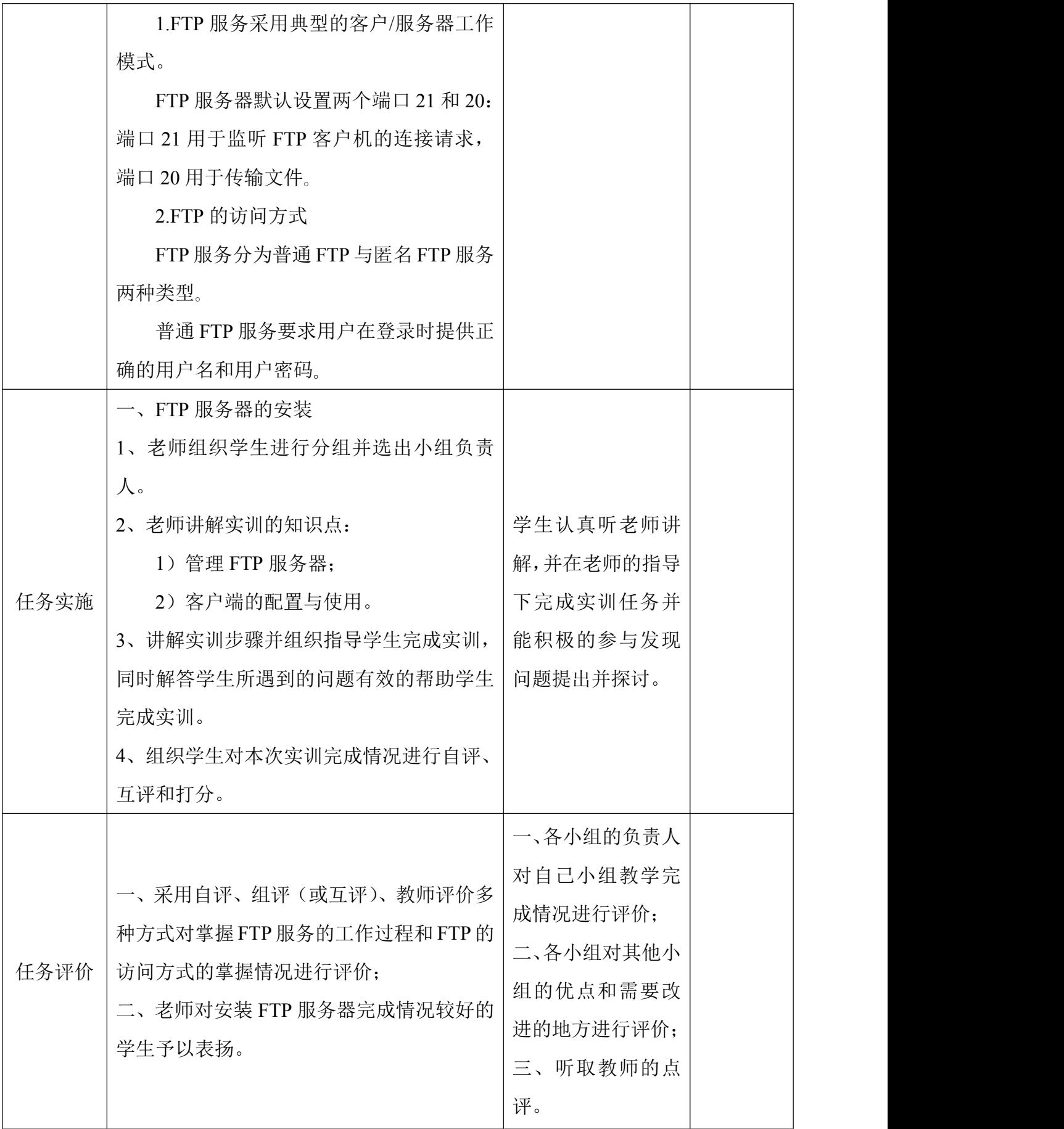

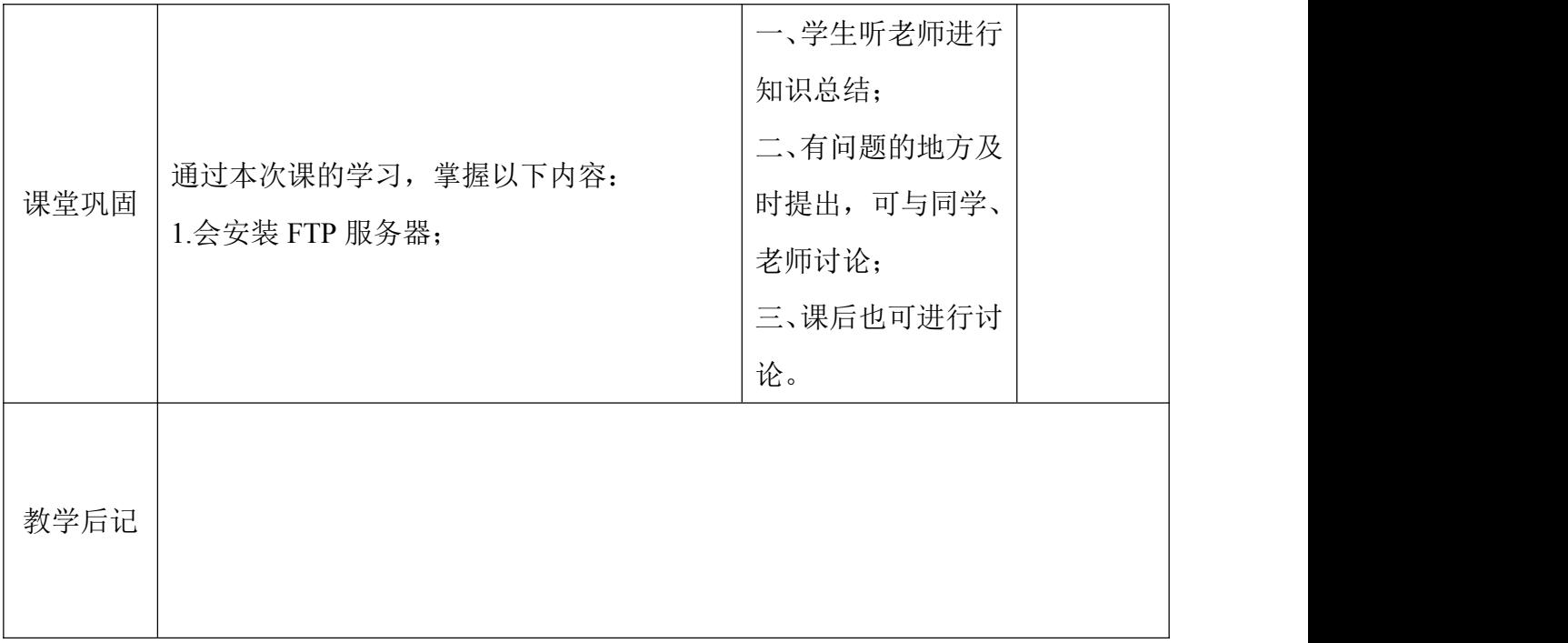